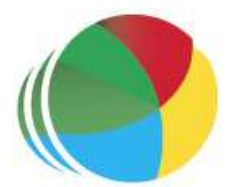

### Sydöstra Skånes Samordningsförbund

#### Protokoll nr 2

Styrelsemöte för Sydöstra Skånes samordningsförbund den 28 mars klockan 0900–1100.

# Närvarande

# Beslutande:

Thomas Quist, Sjöbo kommun, ordförande Carl Malmqvist, Region Skåne, 1:e vice ordförande Ingela Bröndel, Simrishamns kommun, 2:e vice ordförande Anne Olofsdotter, Ystad kommun Christian Björkqvist, Tomelilla kommun Charlotta Handler-Frithiof, Försäkringskassan Cecilia Holmquist, Arbetsförmedlingen

## Övriga deltagande:

Birgitta Nyman, ersättare, Ystad Kommun Christer Hovbrand, ersättare Sjöbo kommun Sara Anheden, ersättare, Tomelilla kommun Pia Ingvarsson, ersättare, Region Skåne Gunvor Olsson, ny ledamot, Tomelilla Kommun, from 23-04-01 Anders Throbäck, ny ledamot, Tomelilla Kommun, from 23-04-01 Per Skoog, ny ledamot, Region Skåne, from 23-04-01 Berit Lundström, ny ledamot, Sjöbo Kommun, from 23-04-01 Annika Rasmusson, Förbundschef

### Lämnat förhinder:

Susann Ellkvist, ersättare Försäkringskassan Berit Olsson, ersättare, Simrishamns kommun

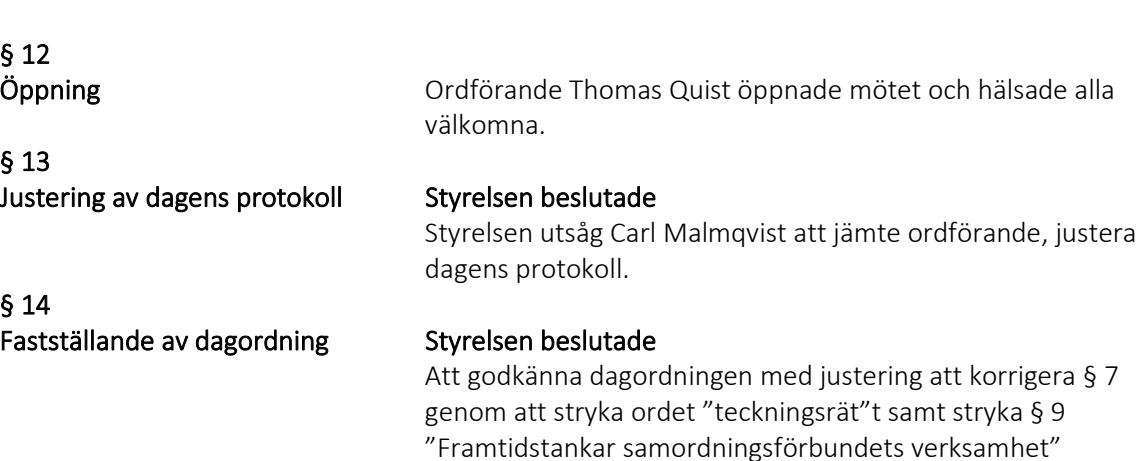

§ 15 Föregående protokoll

§ 16 Årsredovisning 2022

#### Styrelsen beslutade

Att godkänna protokoll från styrelsemötet 23-01-27 och lägga det till handlingarna.

#### Årsredovisning 2022

Förbundschefen gick igenom årsredovisningen för 2022. Årets resultat är 1 024 tkr. Det utgående egna kapitalet för 2022 är 3 546 tkr.

Under 2022 har Sydöstra Skånes Samordningsförbund finansierat tre insatser, Maria Mottagningen, ESF Iris Möjligheternas Väg samt SFI Yrkesspår. Insatserna Mariamottagningen samt ESF IRIS Möjligheternas Väg har inte förbrukat beviljade medel fullt ut pga. personalförändringar som inneburit minskade kostnader, totalt 997 tkr i ej förbrukade medel.

Insatsen SFI Yrkesspår har av 375 tkr beviljade medel endast förbrukat 195 tkr. Uppstarten av insatsen har tagit längre tid än beräknat.

Därmed är det utgående egna kapitalet alltjämt för högt i relation till den Nationella rådets rekommendation. Styrelsen är väl medveten om Nationella rådets rekommenderade nivå för det egna kapitalet, dvs att det egna kapitalet inte ska överstiga 20 % av de statliga medlemsavgifterna.

#### Styrelsen beslutade

Att godkänna årsredovisningen för 2022

#### Preliminär budget 2023

Förbundschefen redogjorde för prel. budget 2023, vilken visar på ett preliminärt resultat på – 847 tkr samt ett preliminärt egen kapital vid årets utgång på 2 700 tkr.

Förslag från presidiet att öka budgeterade kostnader för kurser och konferenser från 100 tkr till 200 tkr med hänsyn till kommande FINSAM konferens samt andra samverkans konferenser.

#### Styrelsen beslutade

Att godkänna den föreslagna förändringen att öka kostnader för kurser och konferenser med 100 tkr.

§ 17 Ekonomi

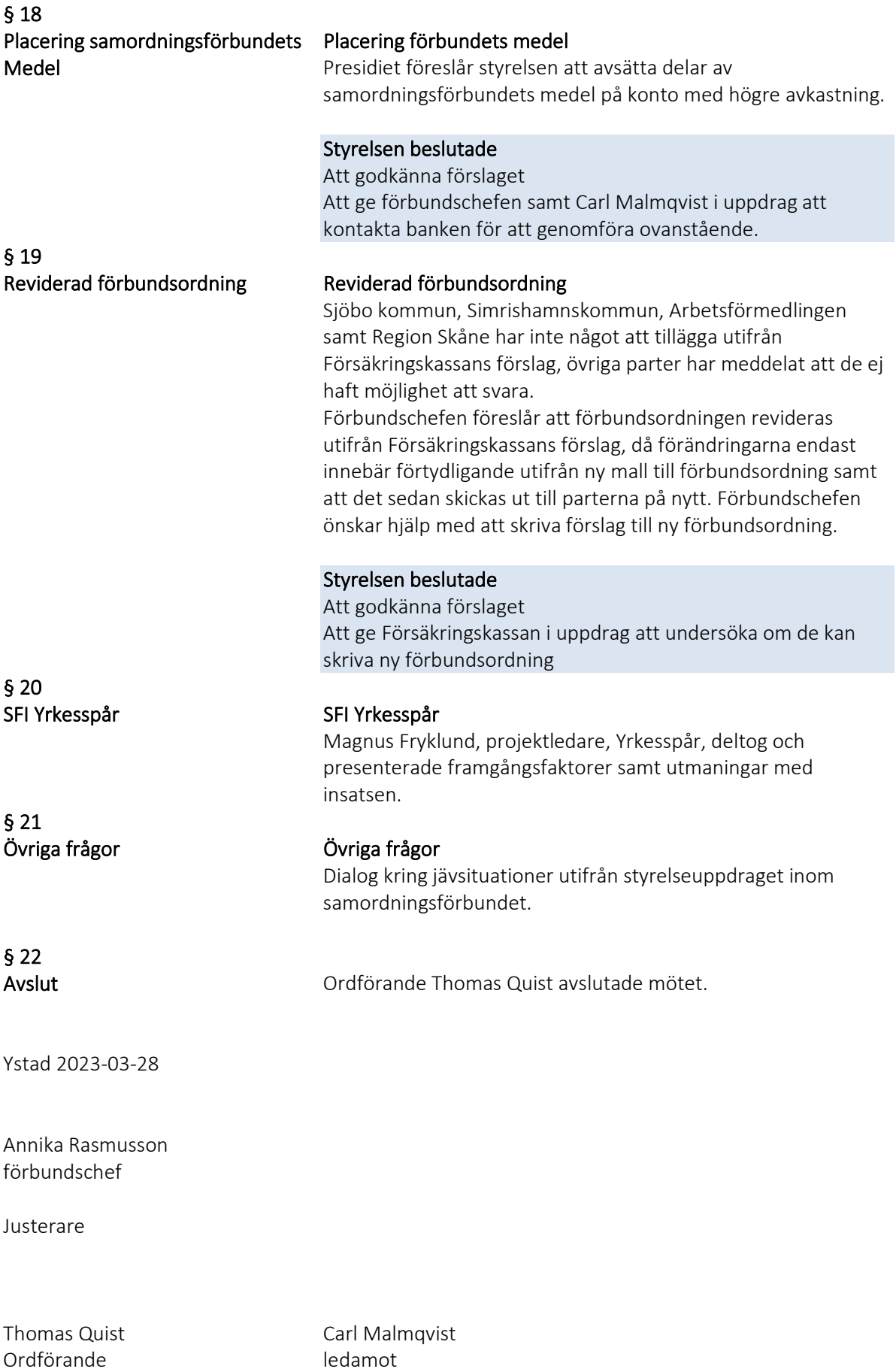

# Verifikat

Transaktion 09222115557492849662

# Dokument

Protokoll 2 230328 Huvuddokument 3 sidor Startades 2023-05-16 12:36:28 CEST (+0200) av Blikk e-Signatur (Be) Färdigställt 2023-05-19 15:34:51 CEST (+0200)

## Initierare

Blikk e-Signatur (Be)

Blikk Sverige AB Org. nr 559093-8345 no-reply@blikk.se

# Signerande parter

Annika Rasmusson (AR) Identifierad med svenskt BankID som "Annika Elisabet Rasmusson" Sydöstra Skånes Samordningsförbund Personnummer 196110037188 annika.rasmusson@arbetsformedlingen.se

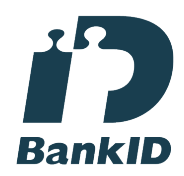

Namnet som returnerades från svenskt BankID var "Annika Elisabet Rasmusson" Signerade 2023-05-16 12:38:12 CEST (+0200)

## Carl Malmqvist (CM)

Identifierad med svenskt BankID som "Carl Gustav Kenneth Malmqvist" Personnummer 530710-6699 carlmalmqvist@gmail.com

## Thomas Quist (TQ)

Identifierad med svenskt BankID som "THOMAS QUIST" Personnummer 460519-4515 thomas.quist@sjobo.nu

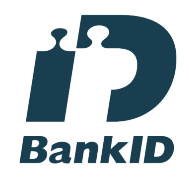

Namnet som returnerades från svenskt BankID var "THOMAS QUIST" Signerade 2023-05-19 15:19:08 CEST (+0200)

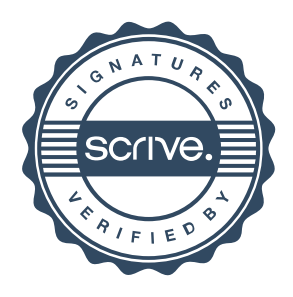

# Verifikat

Transaktion 09222115557492849662

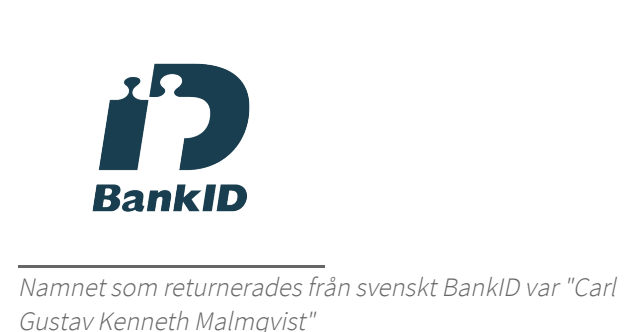

Signerade 2023-05-19 15:34:51 CEST (+0200)

Detta verifikat är utfärdat av Scrive. Information i kursiv stil är säkert verifierad av Scrive. Se de dolda bilagorna för mer information/bevis om detta dokument. Använd en PDF-läsare som t ex Adobe Reader som kan visa dolda bilagor för att se bilagorna. Observera att om dokumentet skrivs ut kan inte integriteten i papperskopian bevisas enligt nedan och att en vanlig papperutskrift saknar innehållet i de dolda bilagorna. Den digitala signaturen (elektroniska förseglingen) säkerställer att integriteten av detta dokument, inklusive de dolda bilagorna, kan bevisas matematiskt och oberoende av Scrive. För er bekvämlighet tillhandahåller Scrive även en tjänst för att kontrollera dokumentets integritet automatiskt på: https://scrive.com/verify

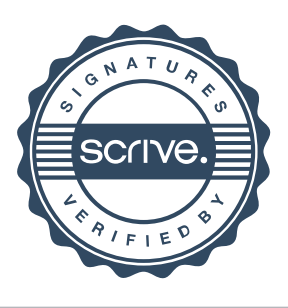